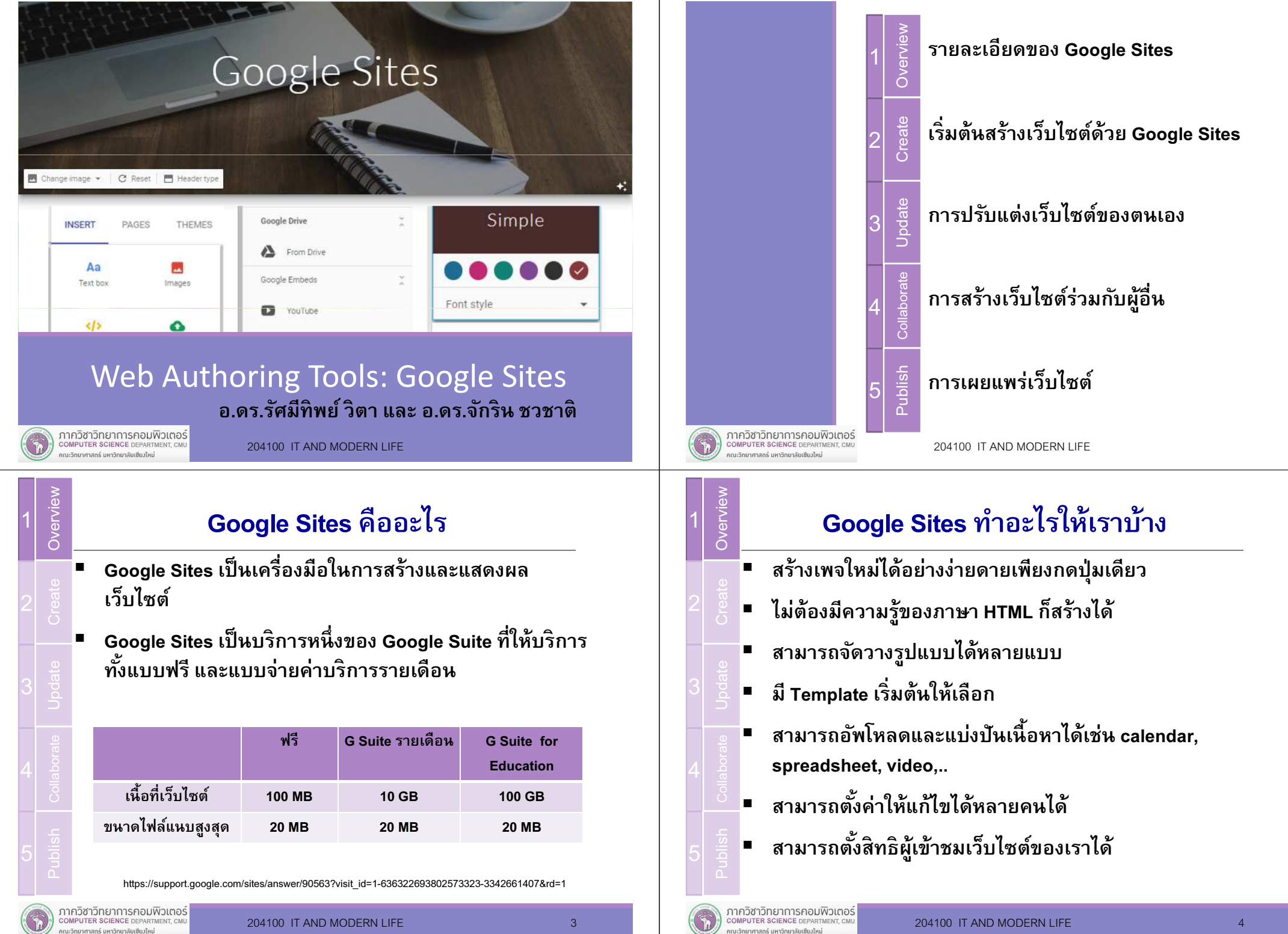

ณะวิทยาศาสตร์ มหาวิทยาลัยเชียวใหม่

204100 IT AND MODERN LIFE

E 3

คณะวิทยาศาสตร์ มหาวิทยาลัยเซียมใหม่

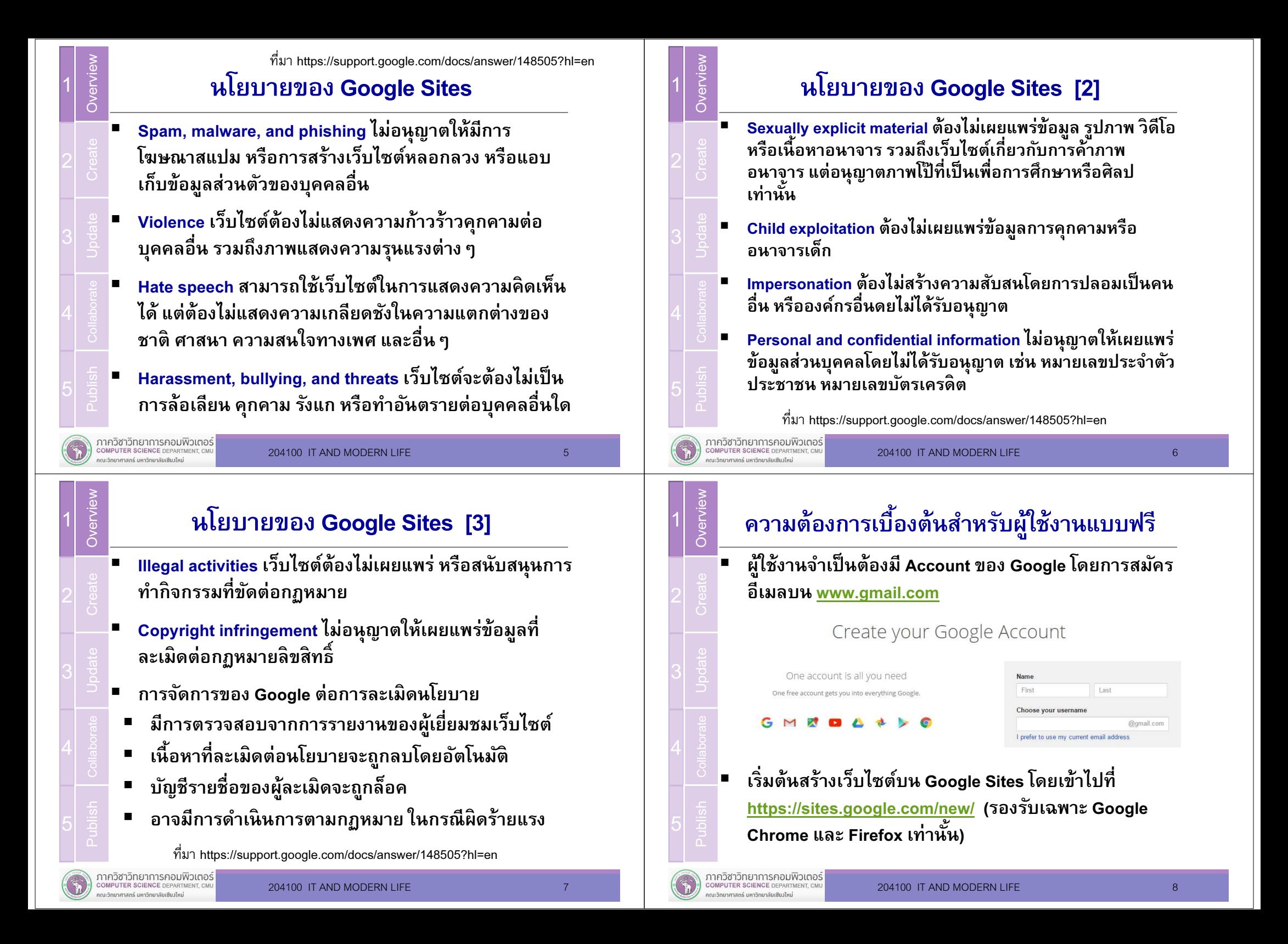

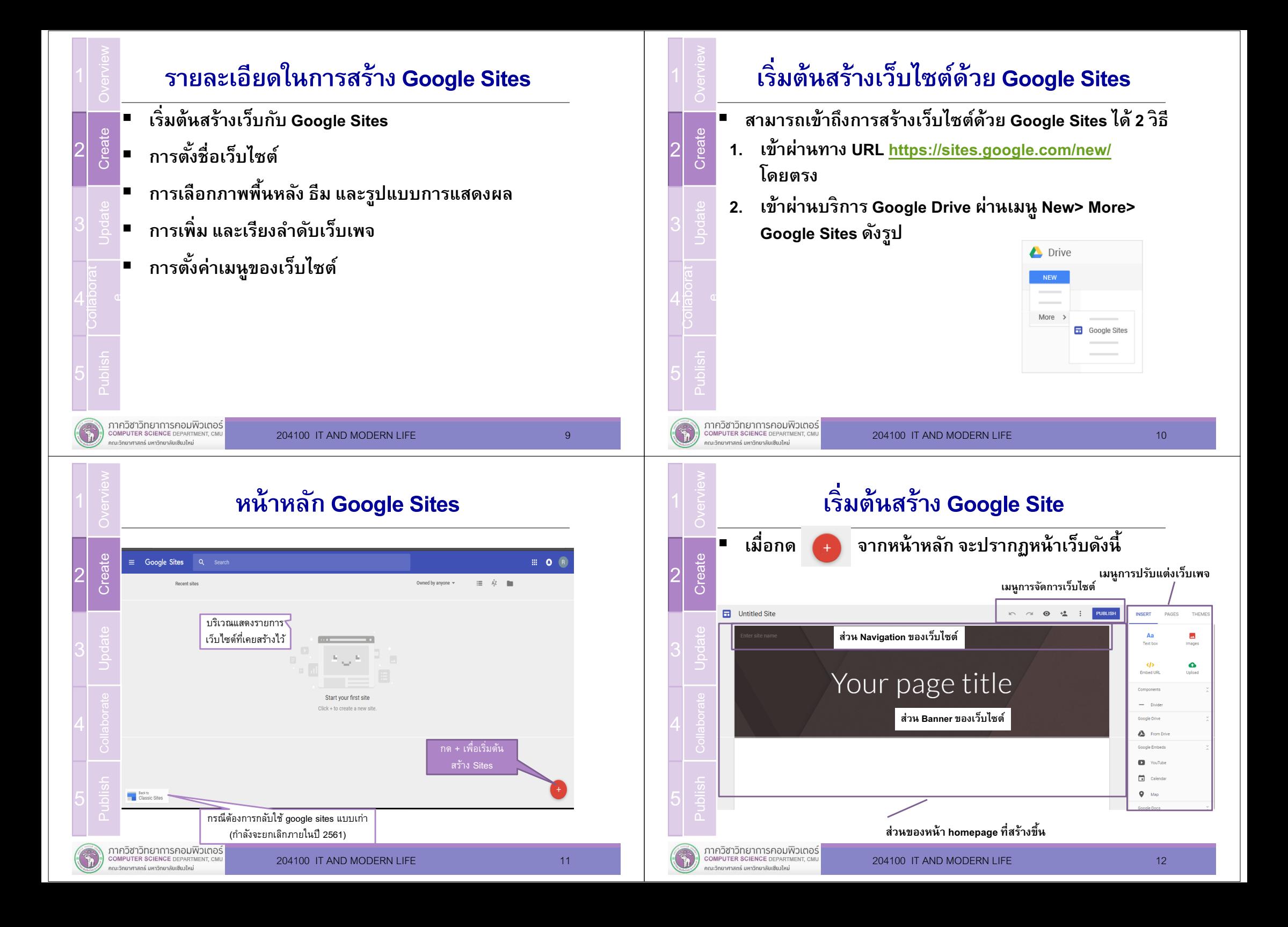

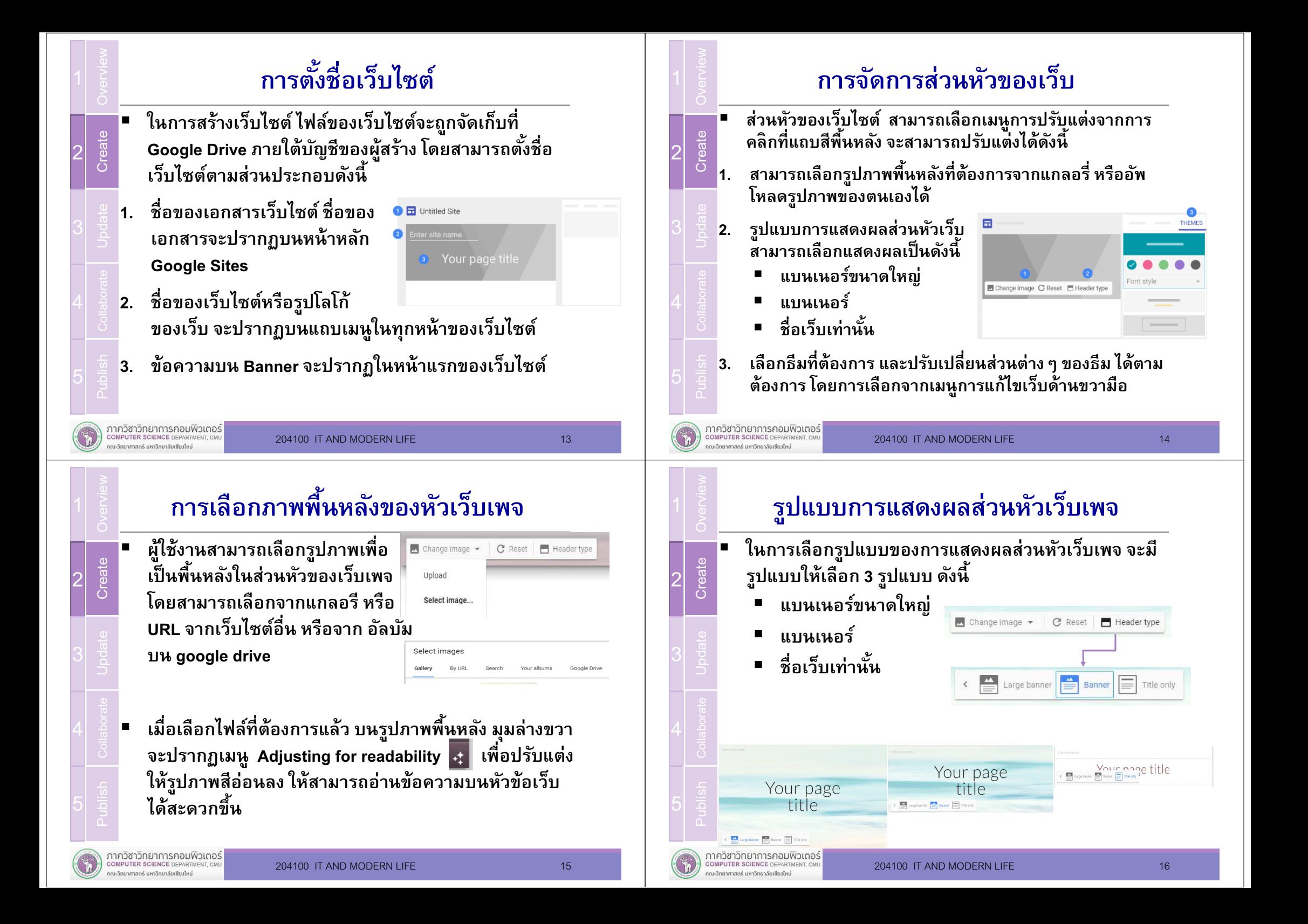

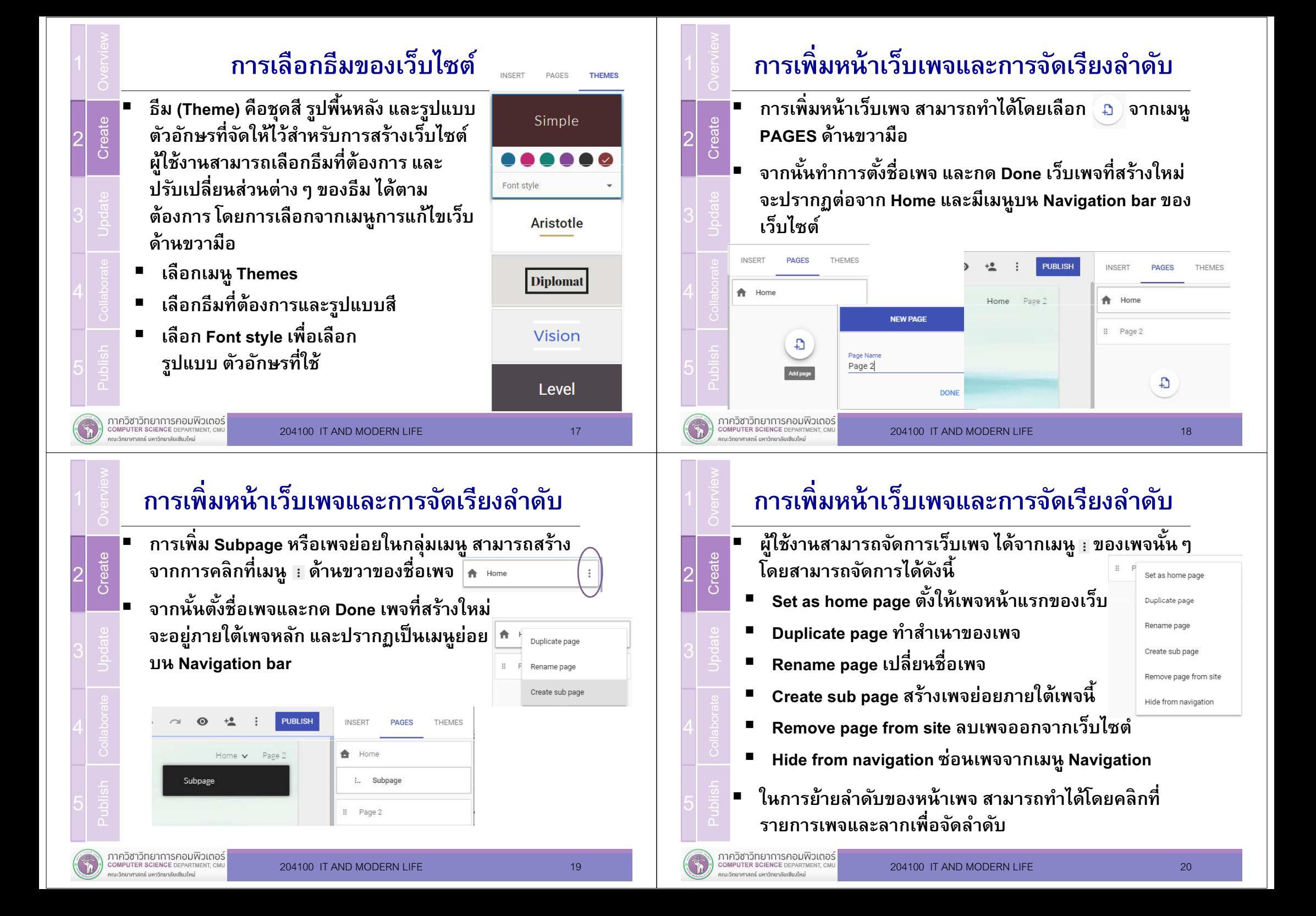

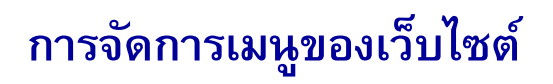

- เมนูที
ปรากฏบนเว็บไซต์ จะเรียกว่า Navigation bar โดยจะ สามารถปรับแต่งรูปแบบการแสดงผลได้ 2 รูปแบบ ได้แก่
- แถบด้านบนสุดของเว็บไซต์ (แบบเริ
มต้น)
- П แถบด้านซ้ายของเว็บไซต์ ตามรูปแบบเมนูเว็บไซต์ปกติ
- ่ วิธีการเปลี่ยนรูปแบบเมนู สามารถทำได้โดยการกดรูป ≎  $\frac{2}{3}$  ■ วิธิการเปลี่ยนรูปแบบเมนู สาม<br>- ด้านบนซ้ายของหน้าเว็บเพจ<br>- และเลือกรูปแบบการแสดงผล ■ ด้านบนซ้ายของหน้าเว็บเพจ屇 立 ตามต้องการ $\boxed{\equiv}$  Top navigation Publish  $\Box$  Side navigati

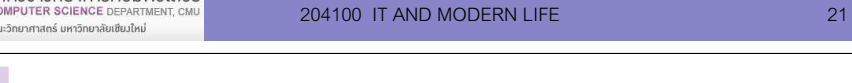

## การจัดการเนือหาของเว็บไซต์

- การเพิ่มเนื้อหา รูปแบบต่าง ๆ
- การแก้ไขข้อความ และรูปแบบการแสดงผล
- การแก้ไขรูปภาพ

ภาควิชาวิทยาการคอมพิวเตอร์

■ การจัดวาง ย้ายเนื'อหาและส่วนประกอบในหน้าเว็บเพจ

# ตัวอย่างรูปแบบเมนูของเว็บไซต์

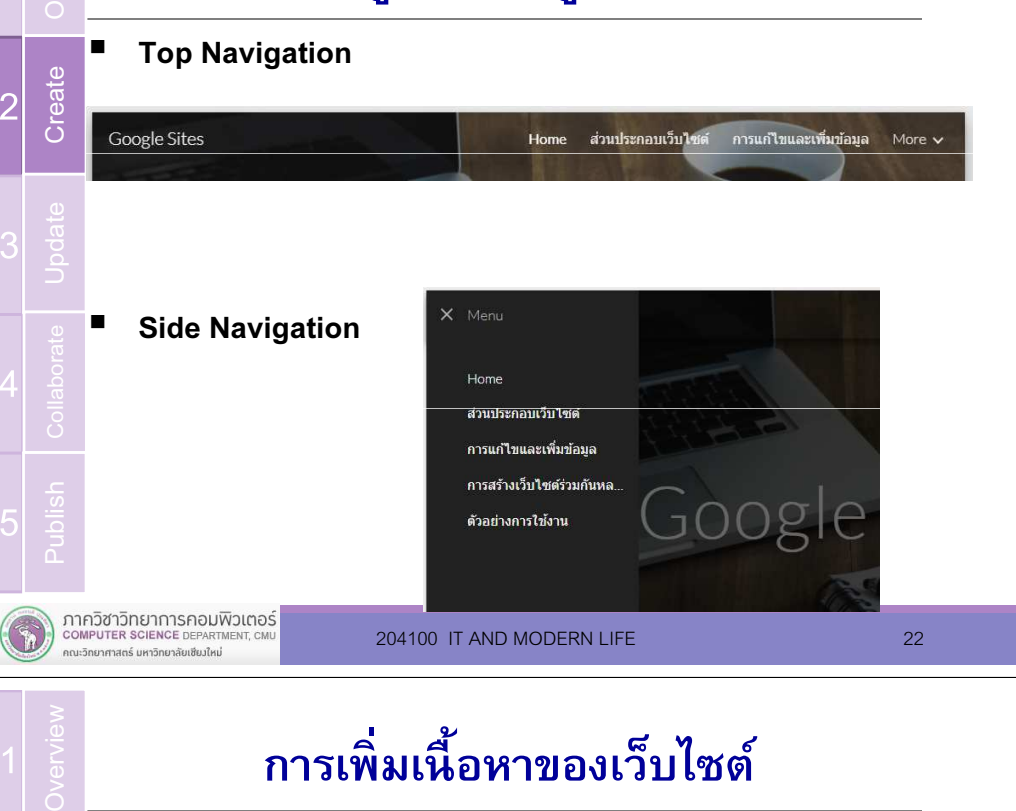

### การเพิมเนือหาของเว็บไซต์

- ในการสร้างเว็บไซต์บน Google Sites นั้นอนุญาตให้เพิ่ม เนื'อหาของเว็บไซต์ในรูปแบบต่างๆ กันได้ โดยเลือกรูปแบบของเนื'อหาที
ต้องการเพิ
มได้จากเมนูInsert ด้านขวา
- **1. Text box**—เพิ่มกล่องข้อความ

2

33Update

5

ภาควิชาวิทยาการคอมพิวเตอร์

COMPUTER SCIENCE DEPAR

กามวัทยาศาสตร์ มหาวิทยาลัยเชียงใหม

- **2. Embed URL**—เพิ่มรูปภาพหรือเนื้อหา จากเว็บไซต์อืนๆ
- **3. Images**—เพิ่มรูปภาพ ไฟล์เสียง วีดีโอบนเว็บไซต์ <sub>ียู่</sub> จากเว็บไซต์อินๆ<br>- 3. **Images**—เพิ่มรูบ<br>- วีดีโอบนเว็บไซต์
	- 4. Upload—อัพโหลดรูปภาพ ไฟล์ PDF และเอกสารอืนๆ จากคอมพิวเตอร์

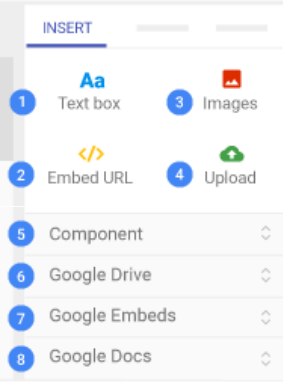

22**Create** 

3

5

2

1 3Update

5

**Overview** 

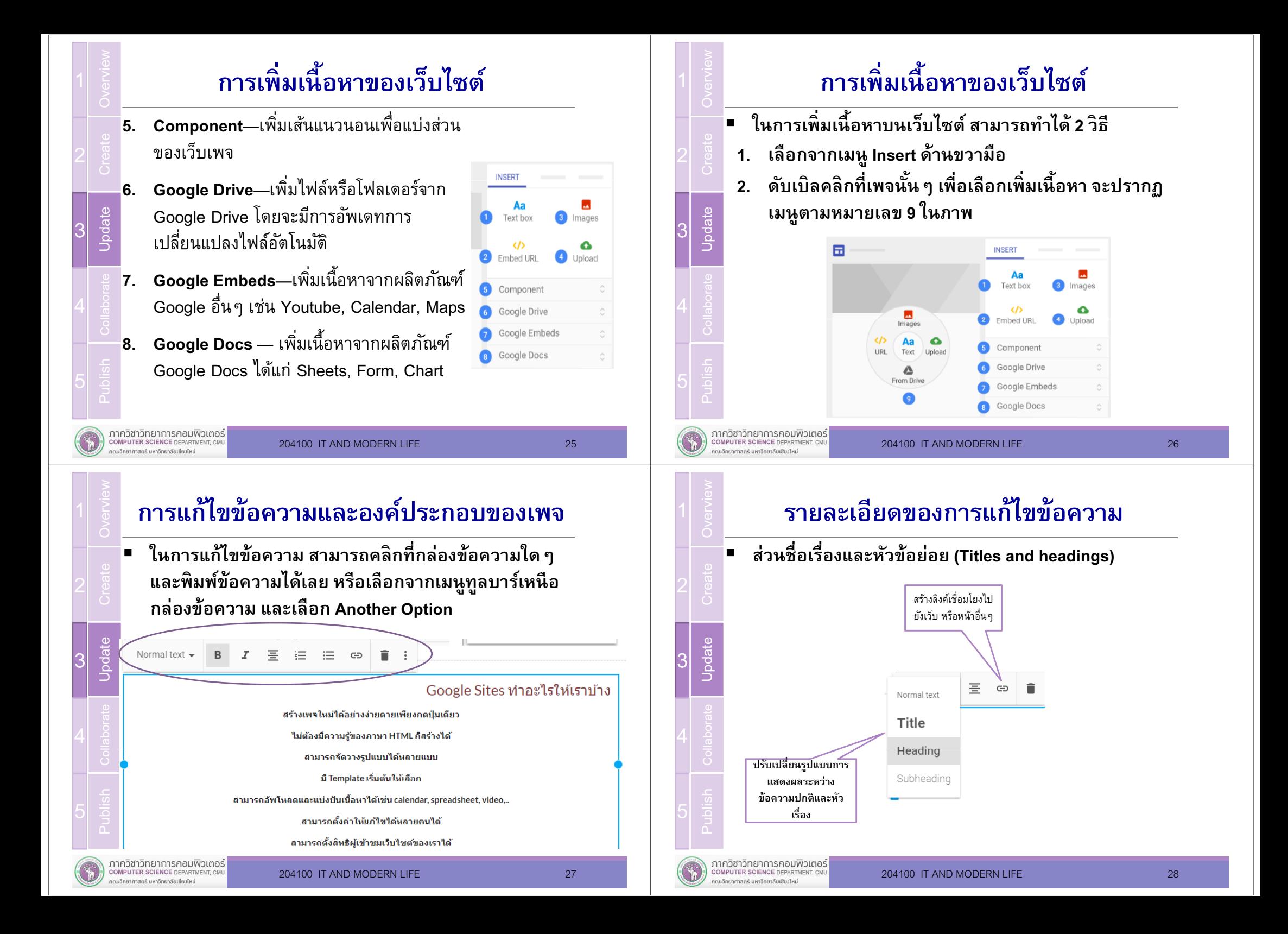

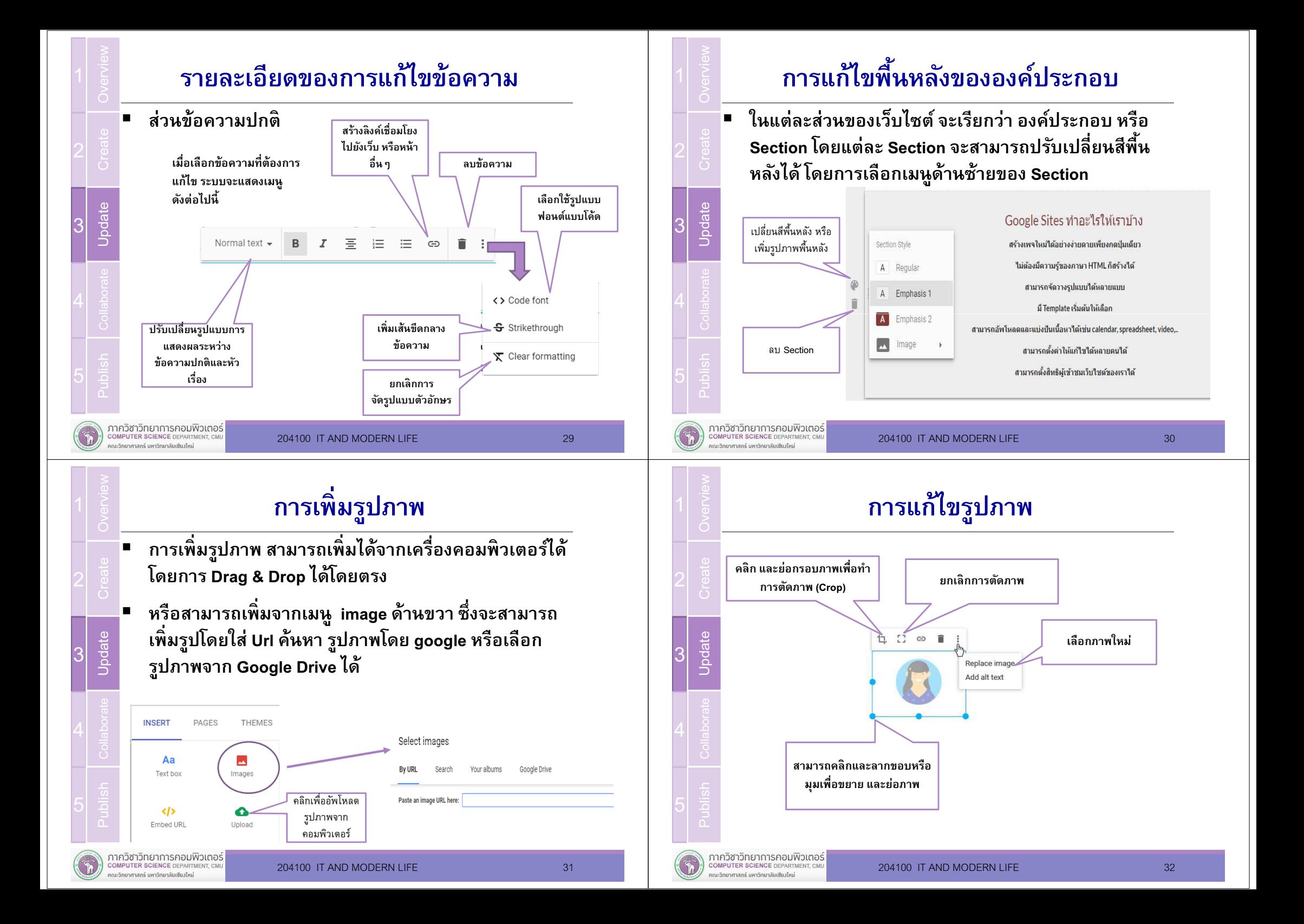

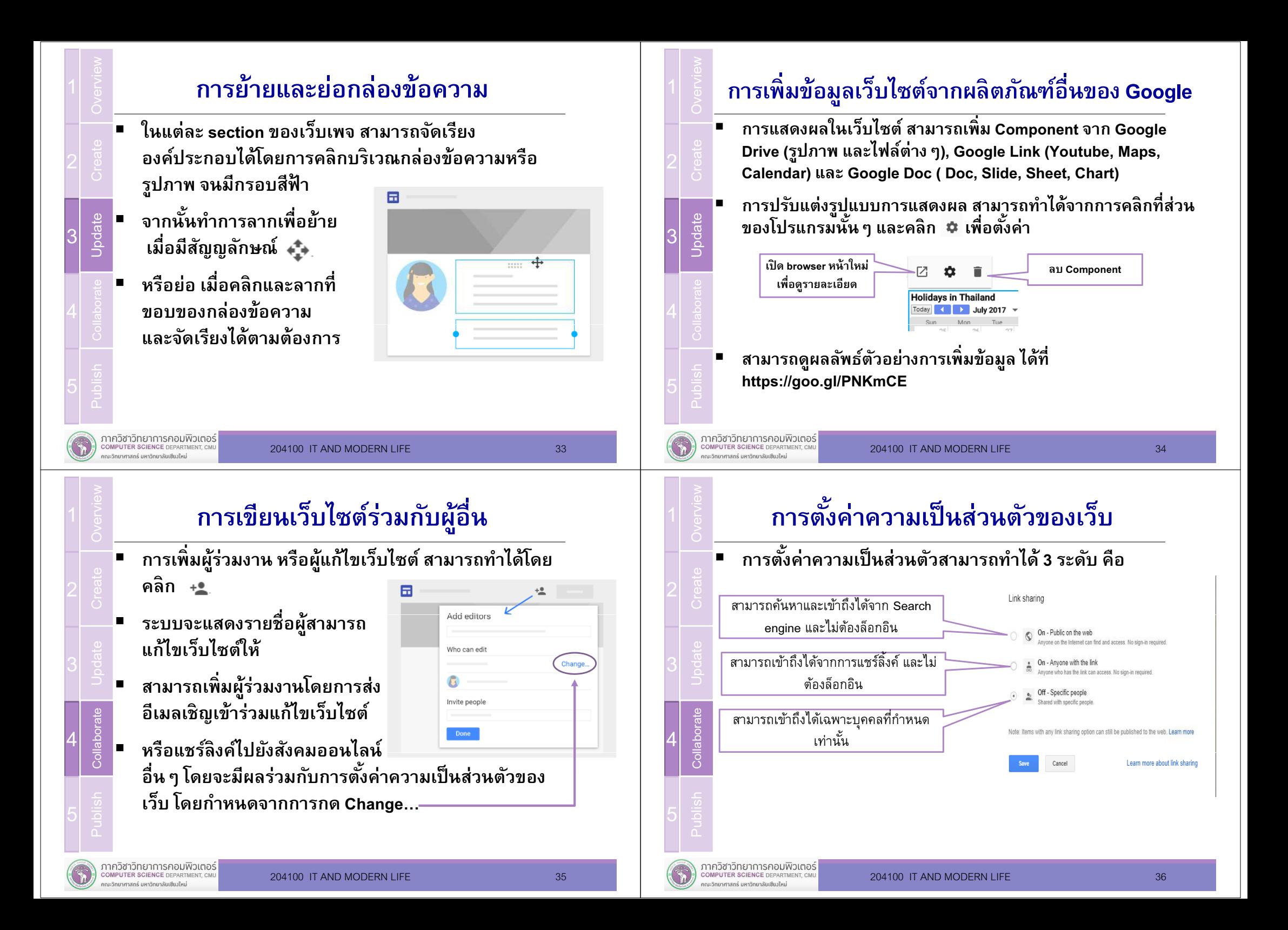

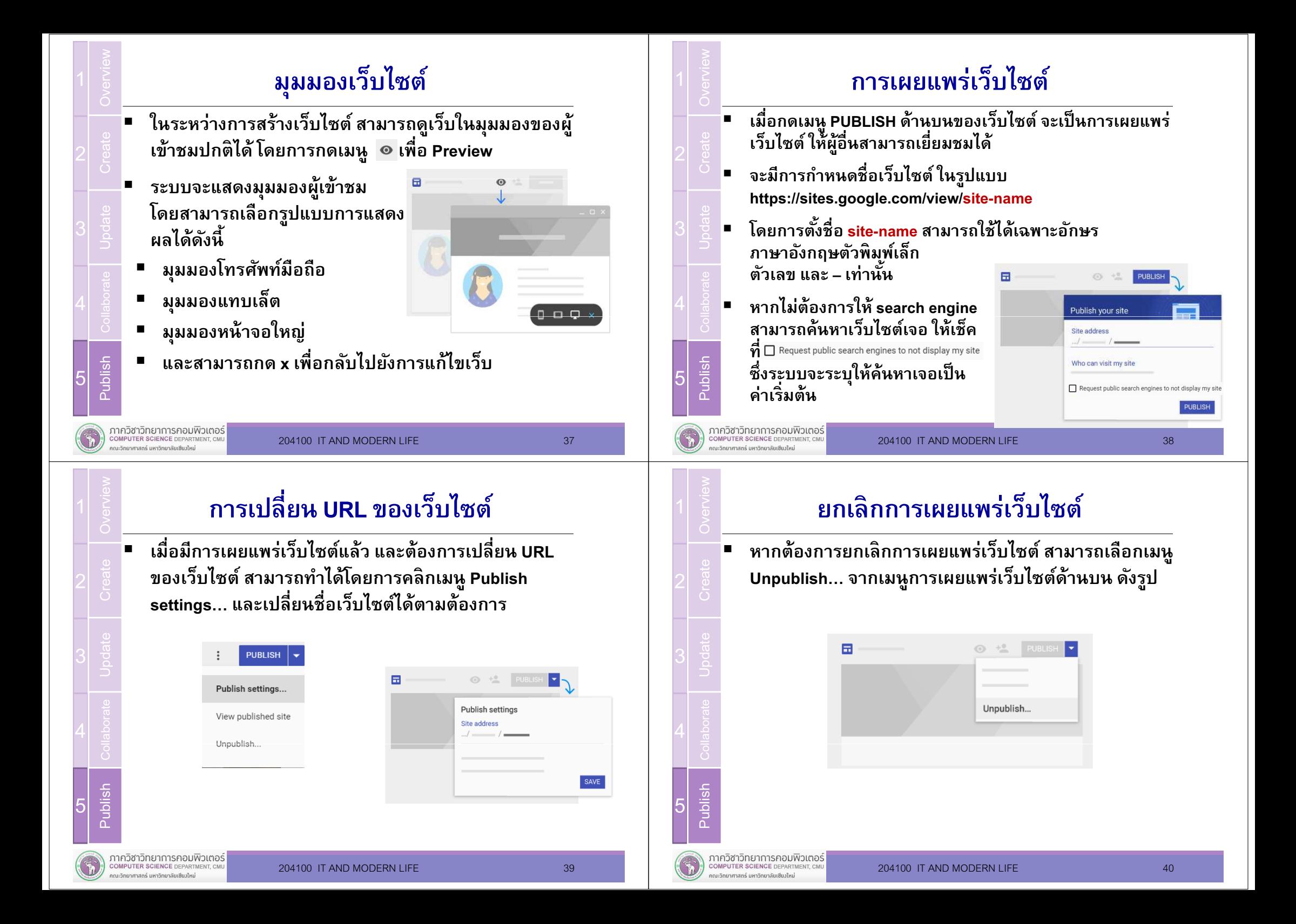

#### **Summary**

- Google Sites คืออะไร ทำอะไรได้ และทำอะไรไม่ได้
- เริ
มต้นสร้างเว็บไซต์ด้วย Google Sites
- $\blacksquare$ การกําหนดรูปแบบเริ
มต้น
- การกําหนดโครงสร้างและเมนูต่างๆ
- การเพิ
มข้อมูลและปรับแต่งเว็บไซต์ ■
- П กล่องข้อความ รูปภาพ และ Component จากผลิตภัณฑ์ Google อื
นๆ
- การทำงานร่วมกับผู้อื่น
- การเผยแพร่เว็บไซต์

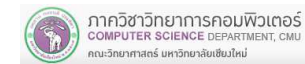

204100 IT AND MODERN LIFE 41

### **References**

- $\blacksquare$ https://sites.google.com/new/
- п https://gsuite.google.com/learning-center/products/sites/get-started
- $\blacksquare$ https://support.google.com/docs/answer/148505?hl=en

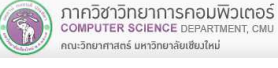

204100 IT AND MODERN LIFE 42